# **C Operators**

An operator is a symbol that tells the compiler to perform specific mathematical or logical functions. C language is rich in built-in operators and provides the following types of operators −

- Arithmetic Operators
- Relational Operators
- Logical Operators
- Bitwise Operators
- Assignment Operators
- Misc Operators

We will, in this chapter, look into the way each operator works.

## **Arithmetic Operators**

The following table shows all the arithmetic operators supported by the C language. Assume variable **A** holds 10 and variable **B** holds 20 then −

[Show Examples](https://www.tutorialspoint.com/cprogramming/c_arithmetic_operators.htm)

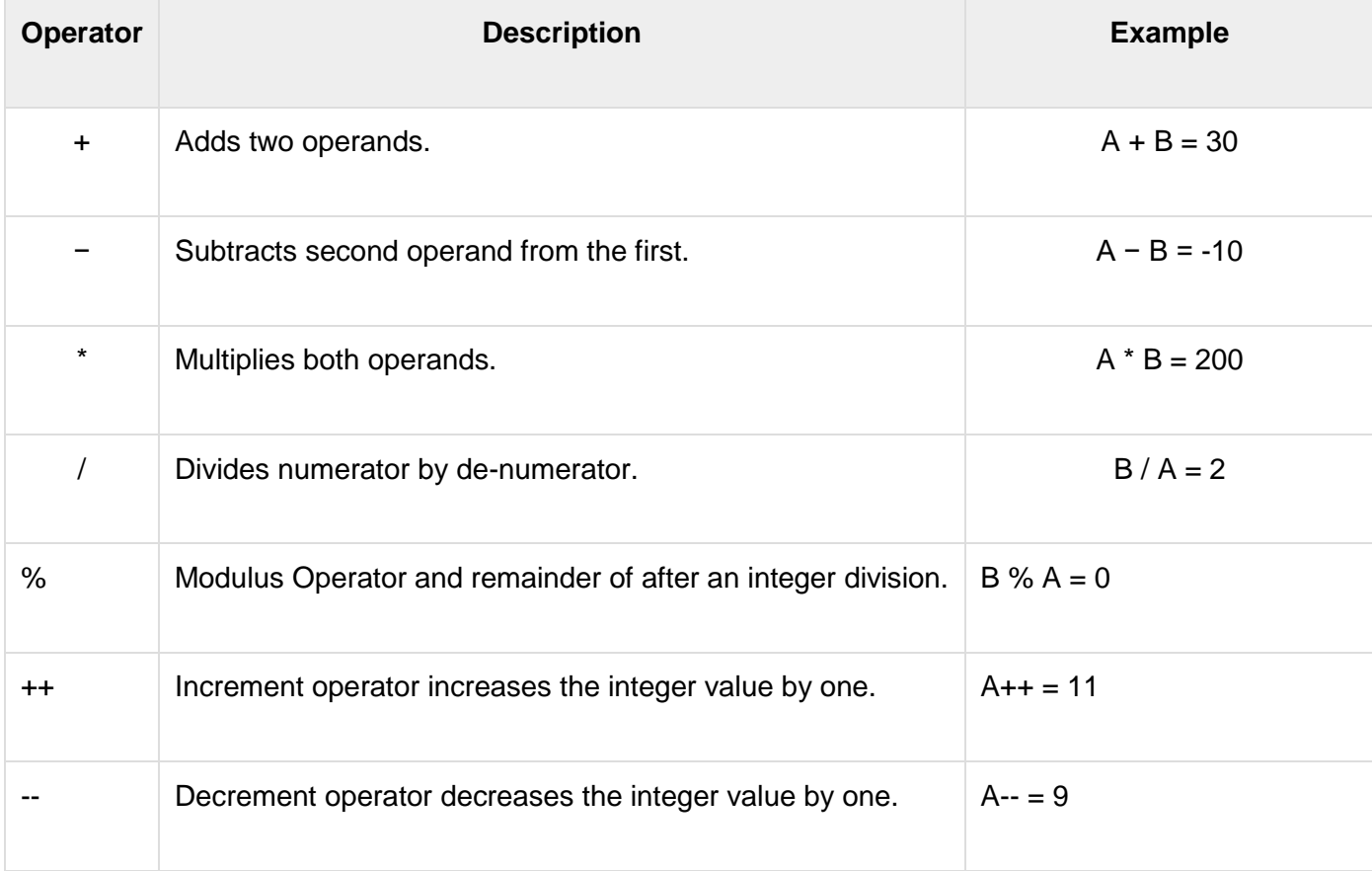

### **Relational Operators**

The following table shows all the relational operators supported by C. Assume variable **A** holds 10 and variable **B** holds 20 then −

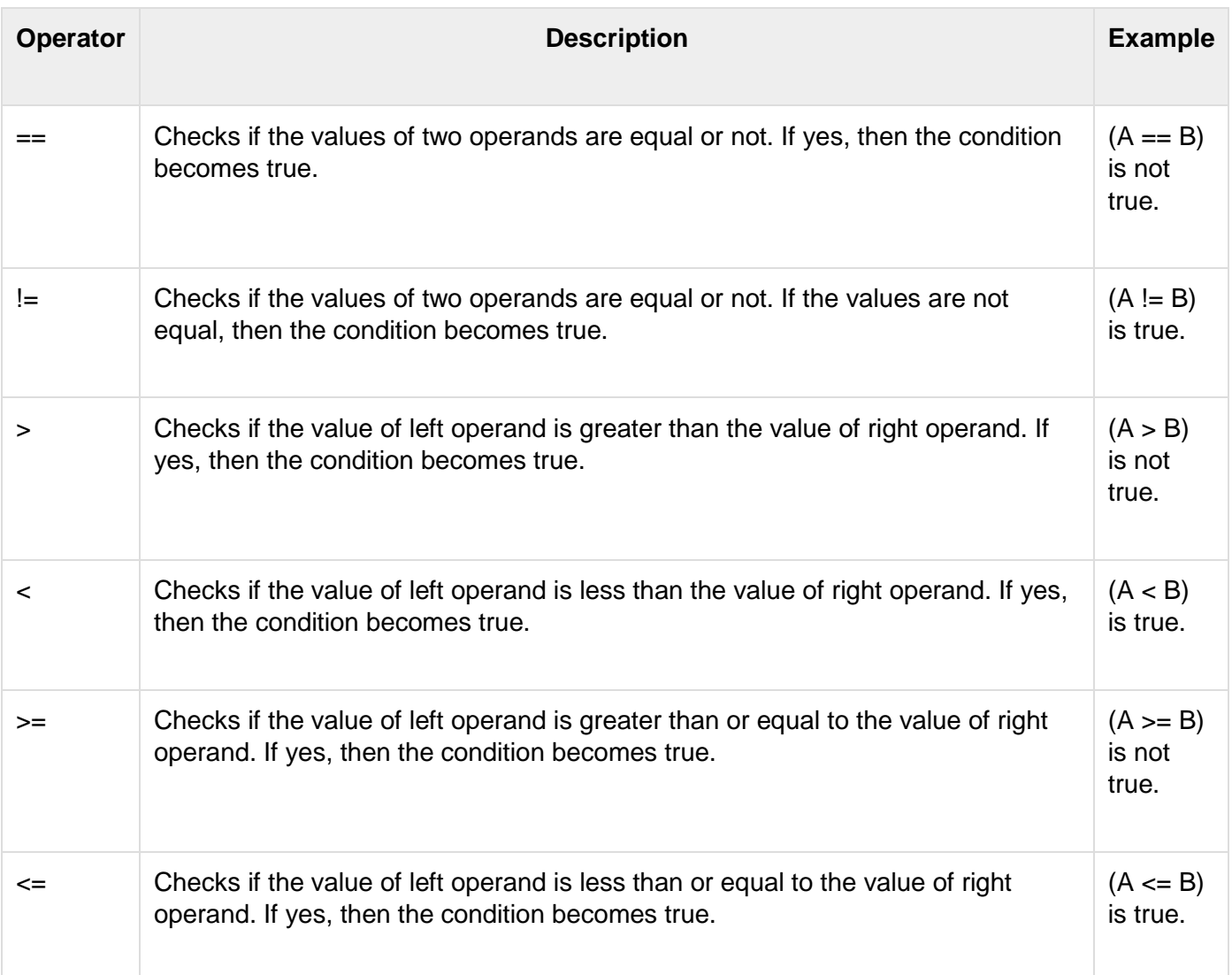

# **Logical Operators**

Following table shows all the logical operators supported by C language. Assume variable **A** holds 1 and variable **B** holds 0, then −

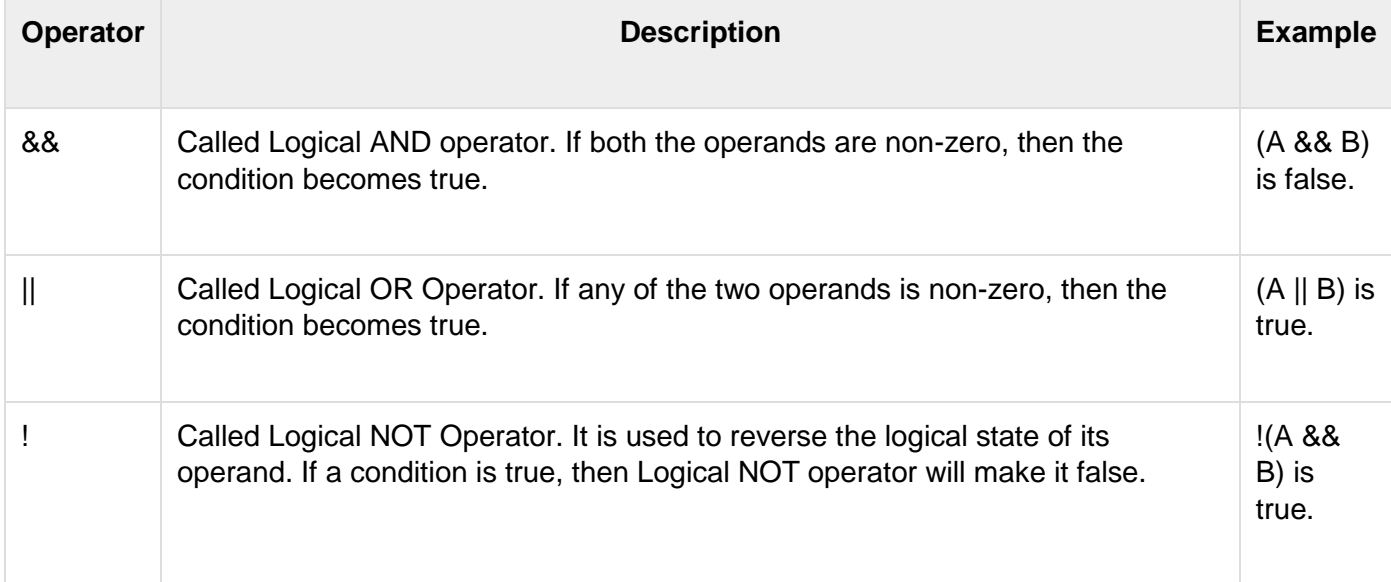

## **Bitwise Operators**

Bitwise operator works on bits and perform bit-by-bit operation. The truth tables for &, |, and ^ is as follows −

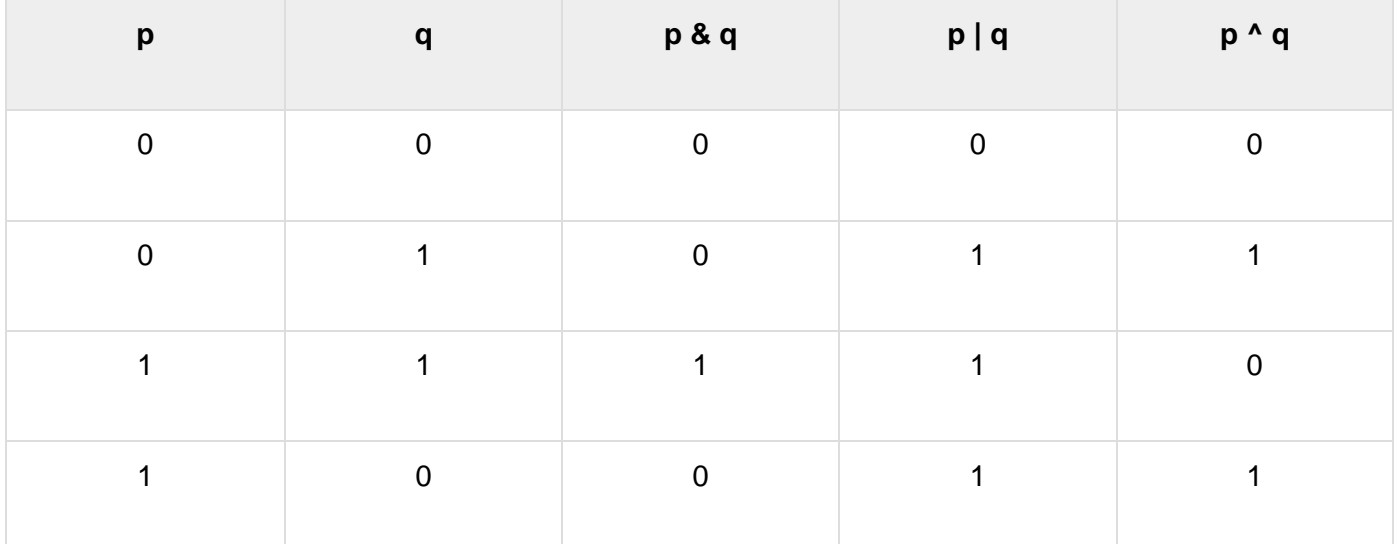

Assume A = 60 and B = 13 in binary format, they will be as follows −

 $A = 00111100$ 

 $B = 0000 1101$ 

-----------------

 $A&B = 00001100$ 

 $A|B = 001111101$ 

A^B = 0011 0001

 $-A = 11000011$ 

The following table lists the bitwise operators supported by C. Assume variable 'A' holds 60 and variable 'B' holds 13, then −

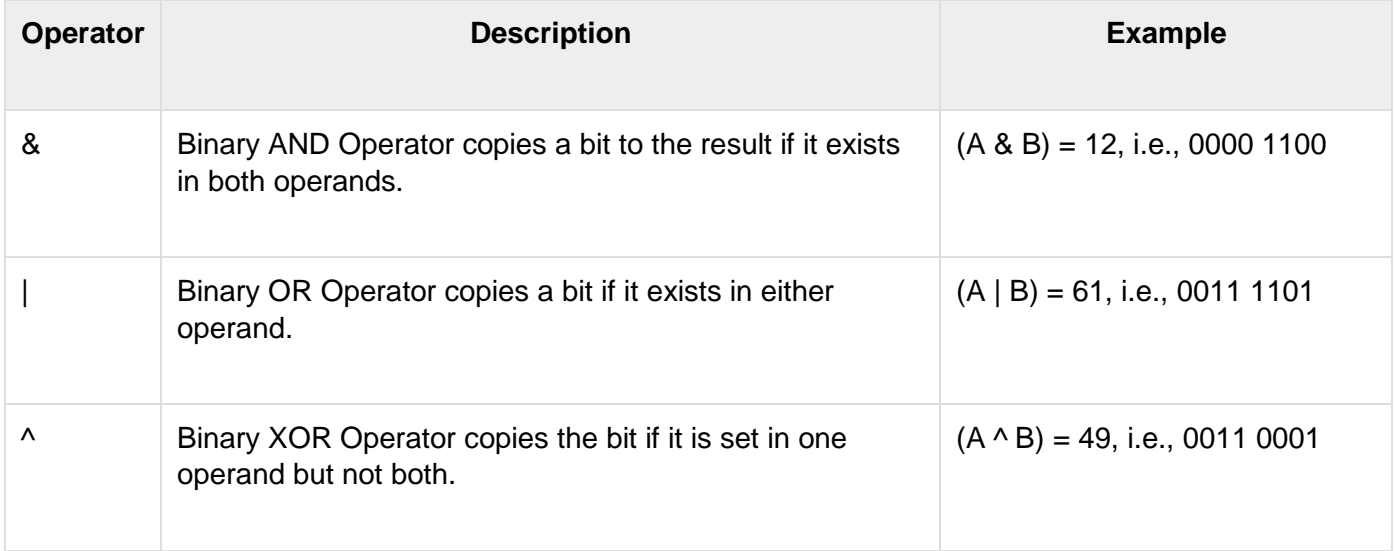

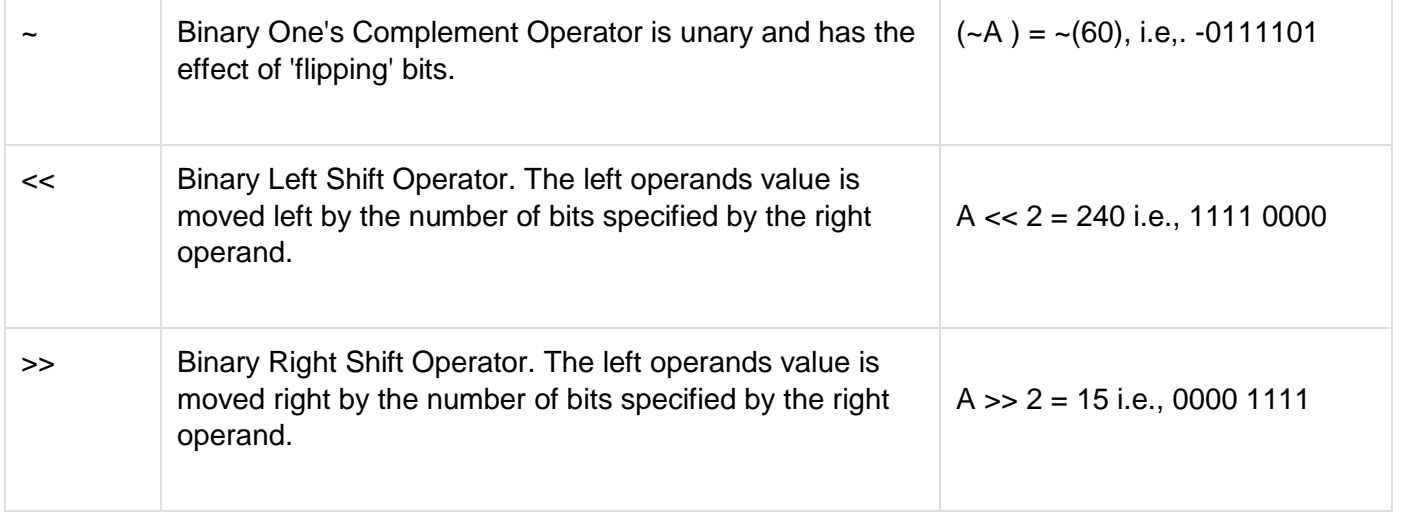

# **Assignment Operators**

The following table lists the assignment operators supported by the C language −

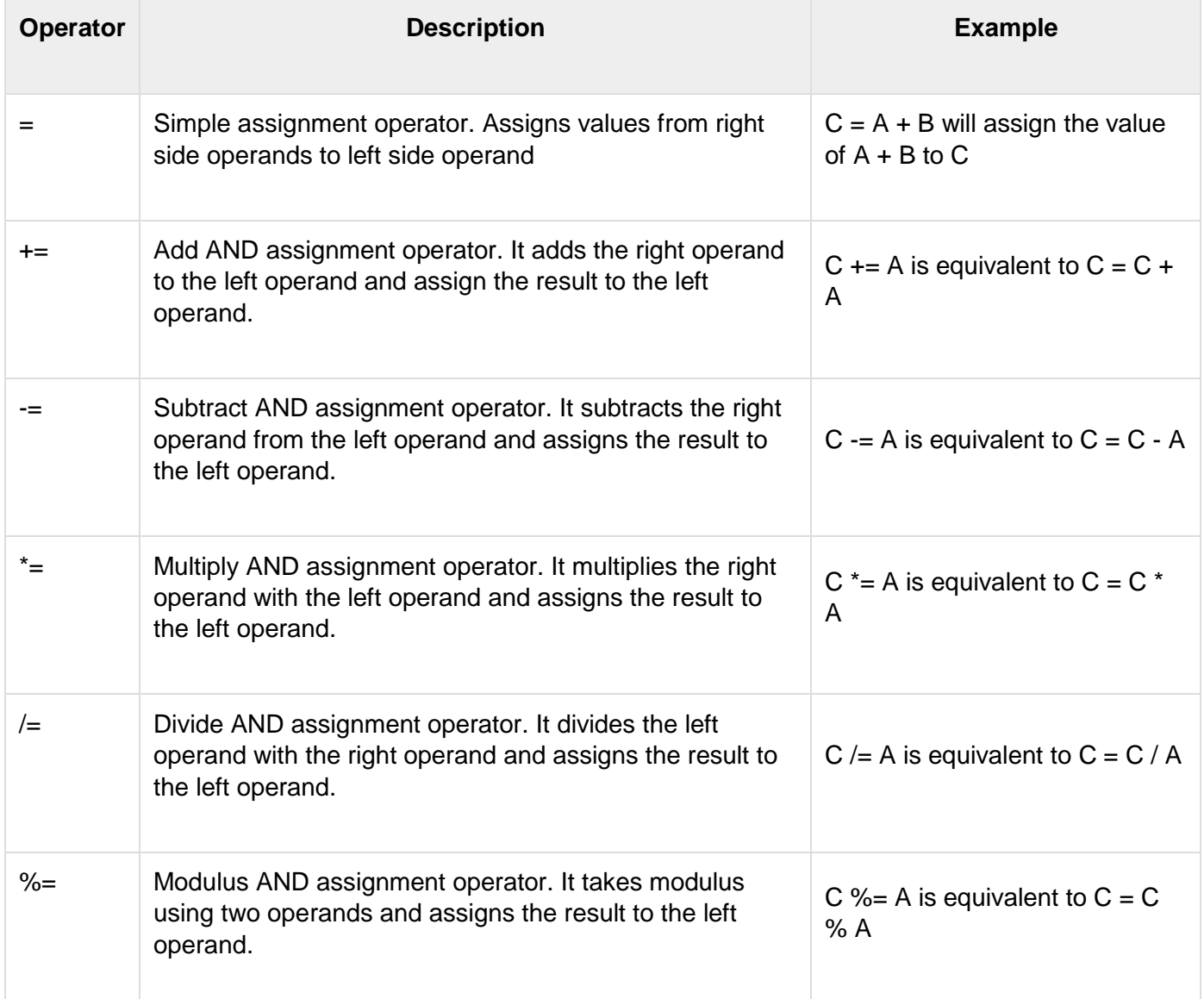

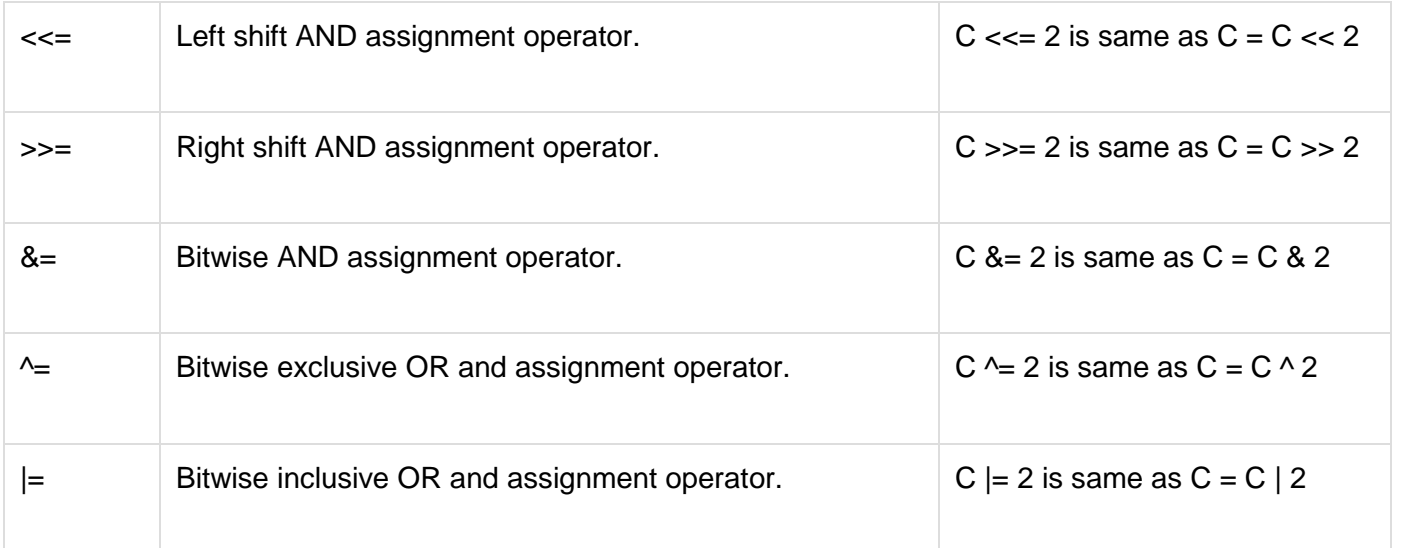

### **Misc Operators** ↦ **sizeof & ternary**

Besides the operators discussed above, there are a few other important operators including **sizeof** and **? :** supported by the C Language.

#### [Show Examples](https://www.tutorialspoint.com/cprogramming/c_sizeof_operator.htm)

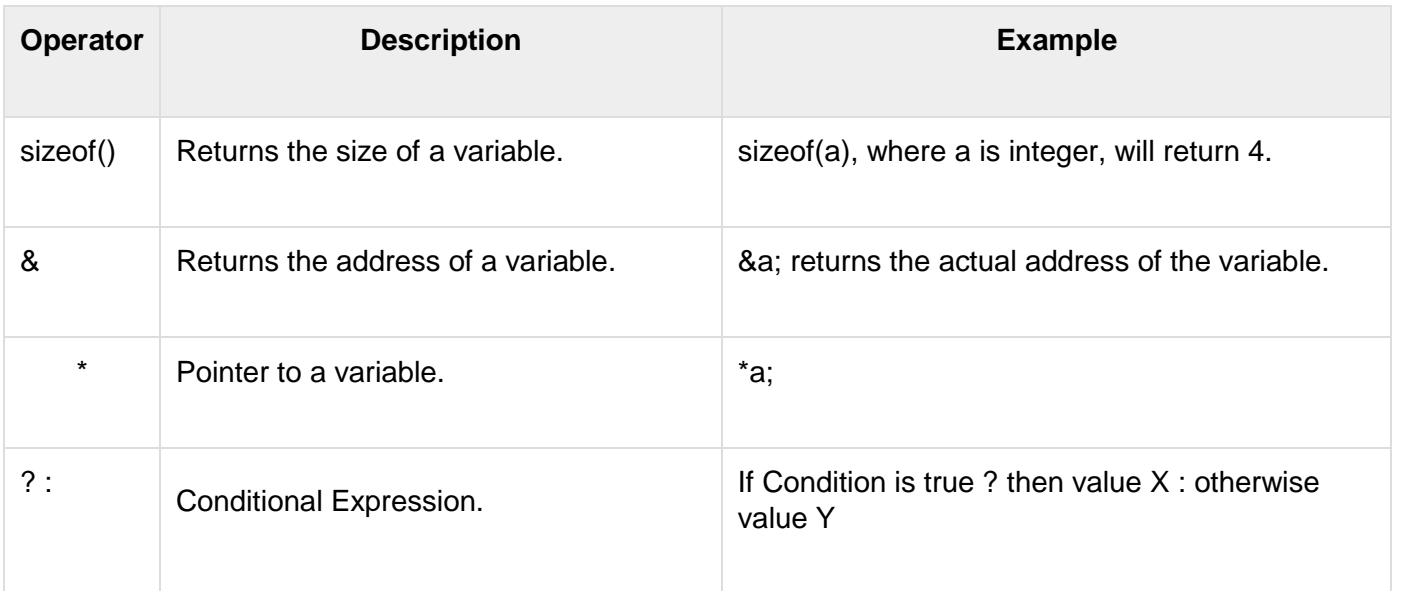

### **Operators Precedence in C**

Operator precedence determines the grouping of terms in an expression and decides how an expression is evaluated. Certain operators have higher precedence than others; for example, the multiplication operator has a higher precedence than the addition operator.

For example,  $x = 7 + 3 * 2$ ; here, x is assigned 13, not 20 because operator  $*$  has a higher precedence than +, so it first gets multiplied with 3\*2 and then adds into 7.

Here, operators with the highest precedence appear at the top of the table, those with the lowest appear at the bottom. Within an expression, higher precedence operators will be evaluated first.

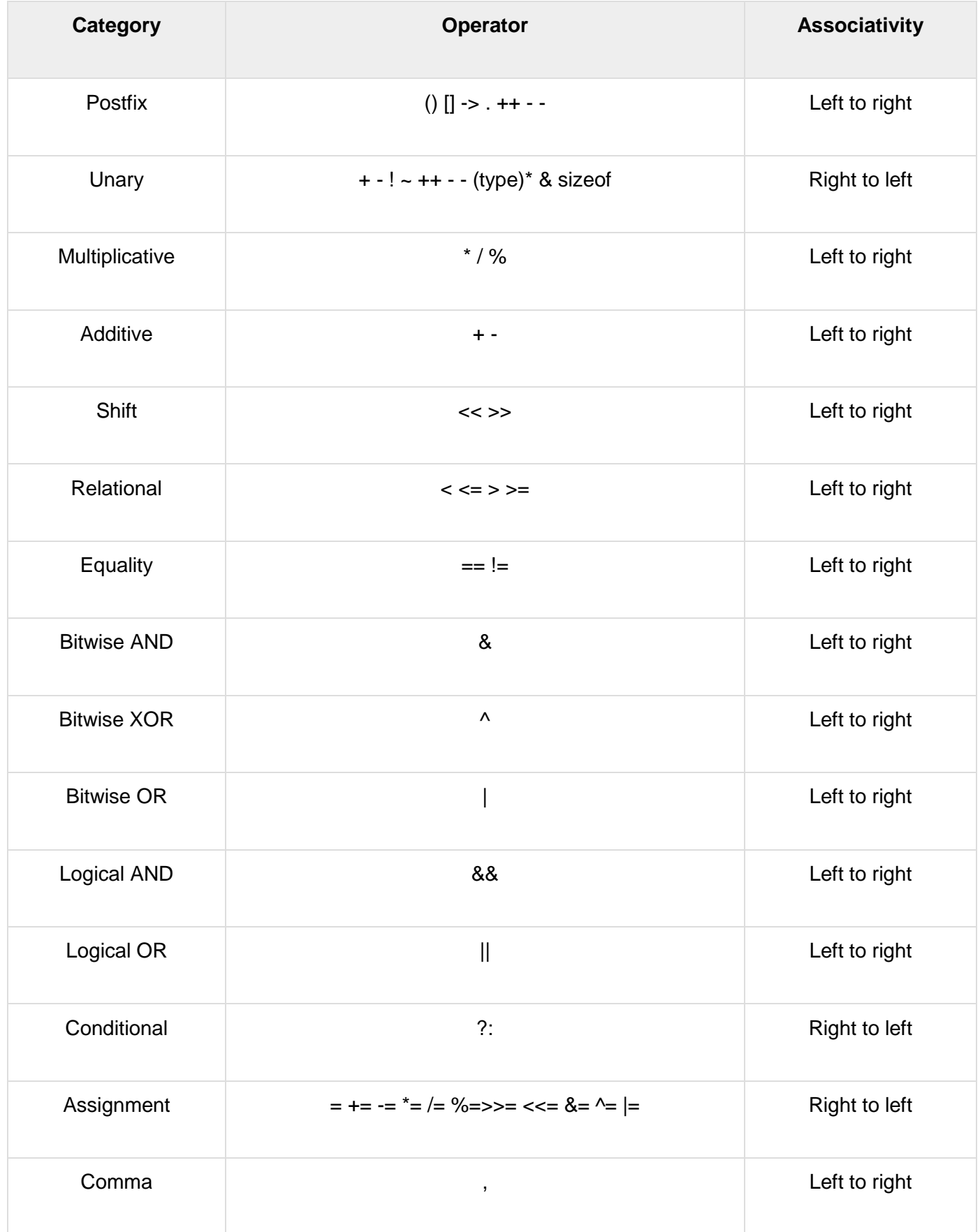